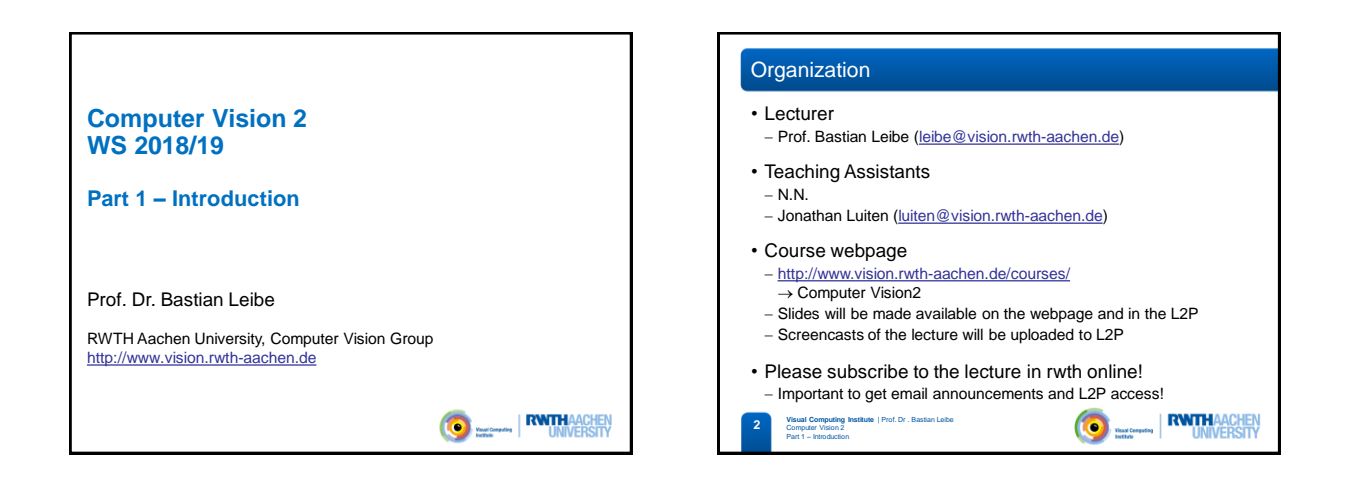

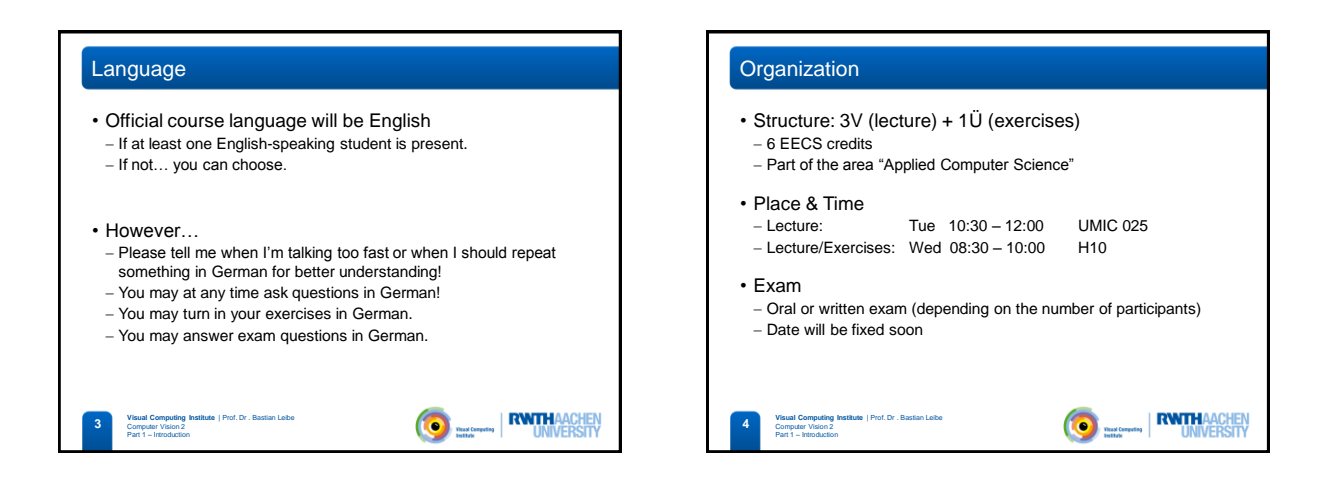

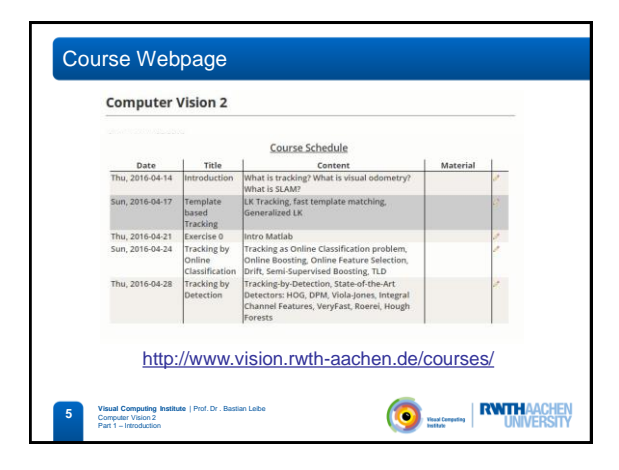

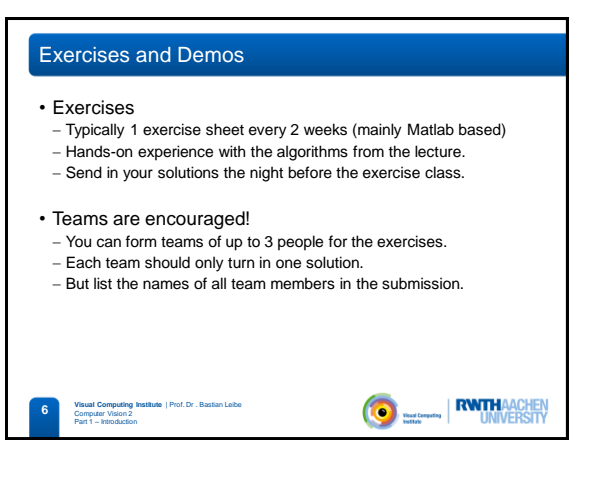

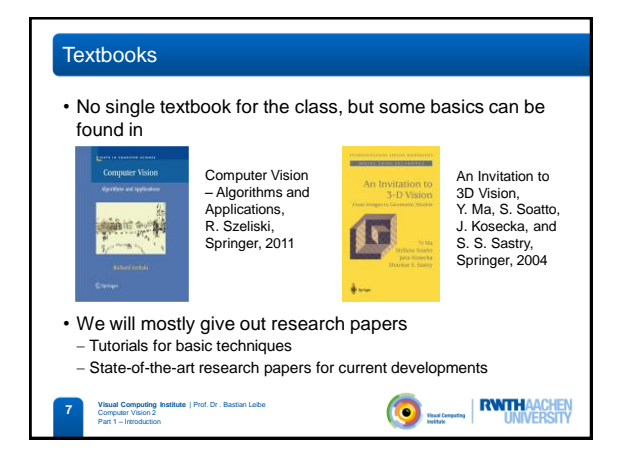

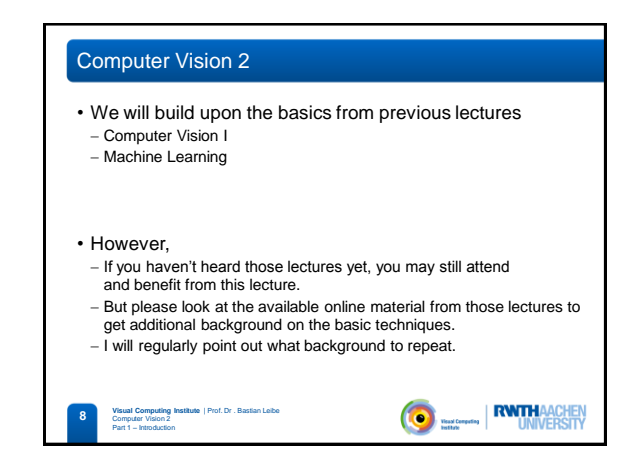

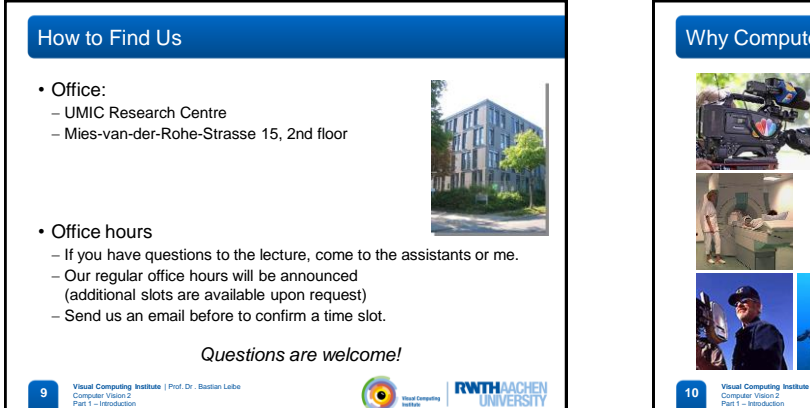

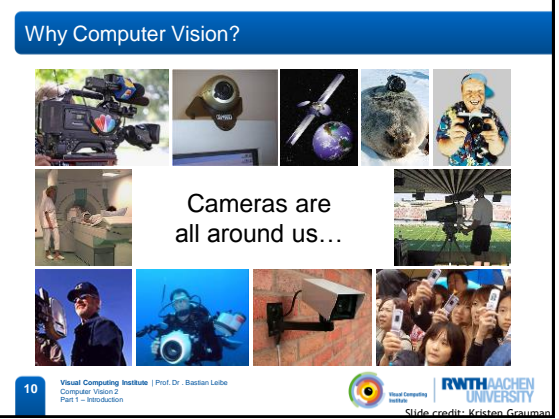

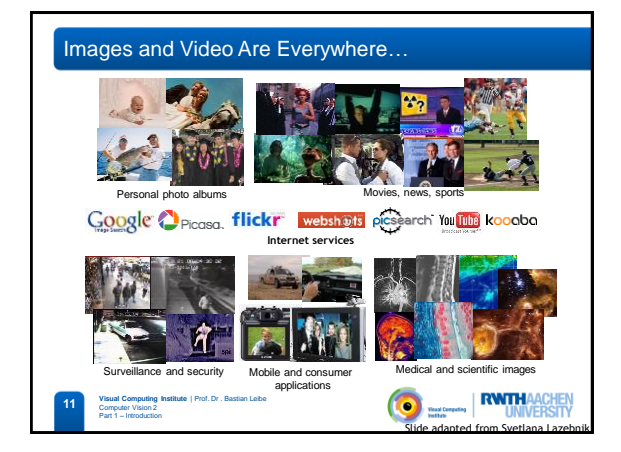

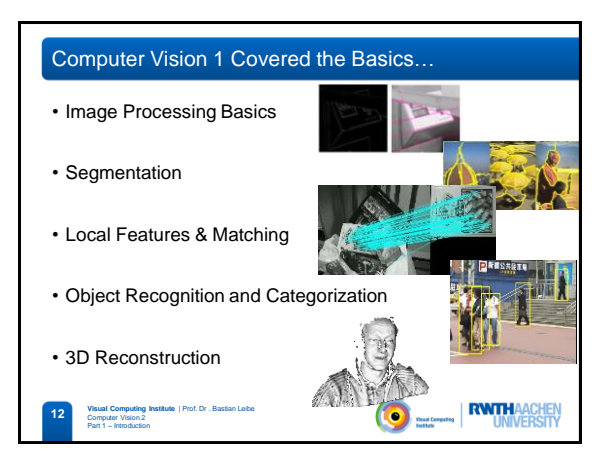

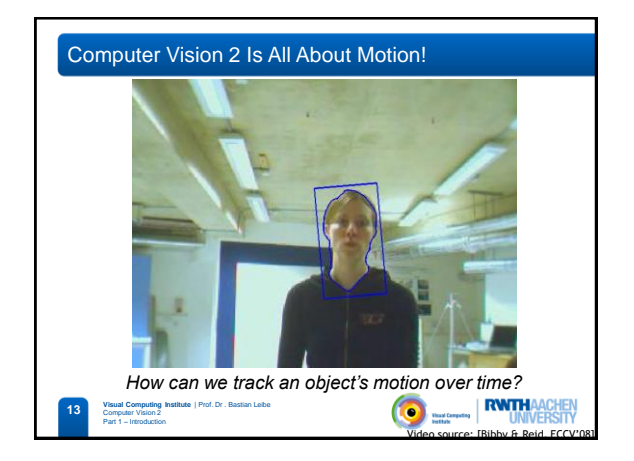

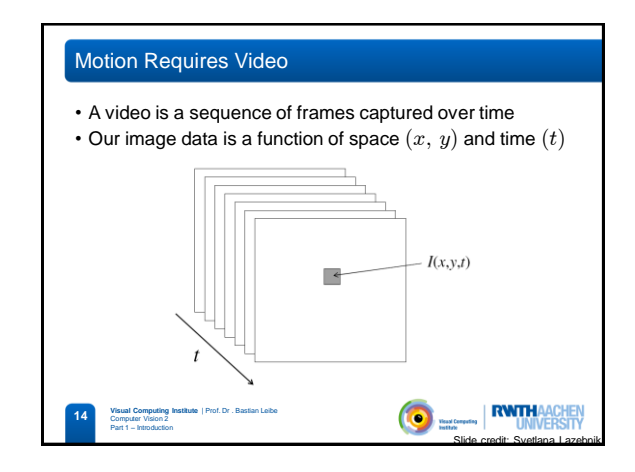

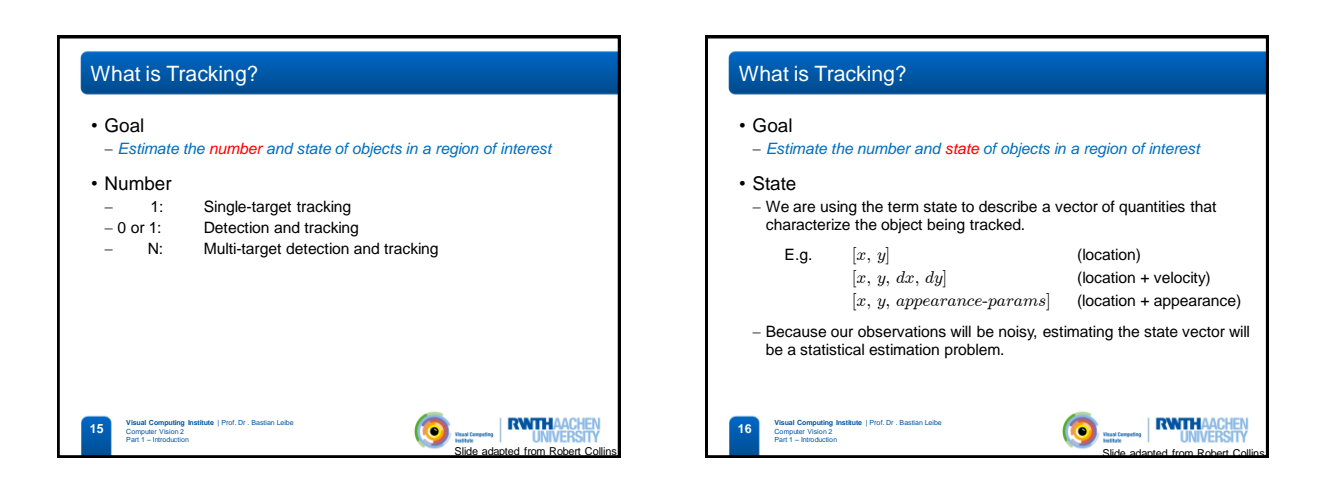

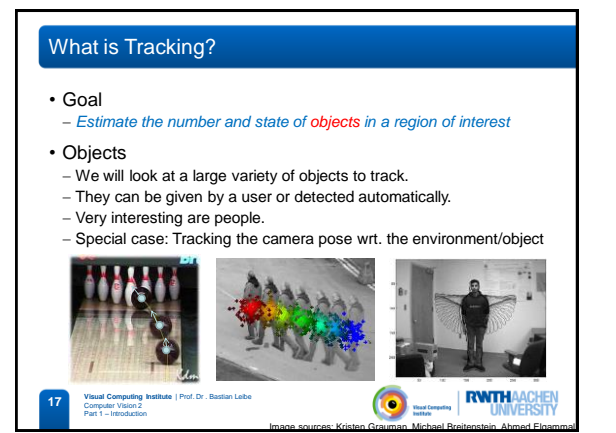

# What is Tracking?

**18 Visual Computing Institute** | Prof. Dr . Bastian Leibe

Com Part 1 – Introduction

### • Goal

#### *Estimate the number and state of objects in a region of interest*

- What distinguishes tracking from "typical" statistical estimation (or machine learning) problems?
- Typically a strong temporal component is involved. - Estimating quantities that are expected to change over time
- (thus, expectations of the dynamics play a role).  $-$  Interested in current state  $S_t$  for a given time step  $t.$
- Usually assume that we can only compute information seen at previous time steps 1, 2, ..., t-1. (*Can't look into the future!*)

 $\bullet$ 

- Usually we want to be as efficient as possible, even "real-time".
- $\Rightarrow$  These concerns lead naturally to recursive estimators.

Slide credit: Robert Collins

**RWTHAACHEM** 

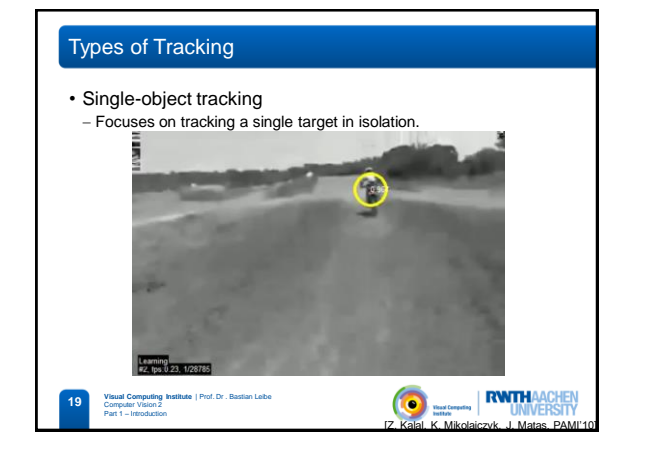

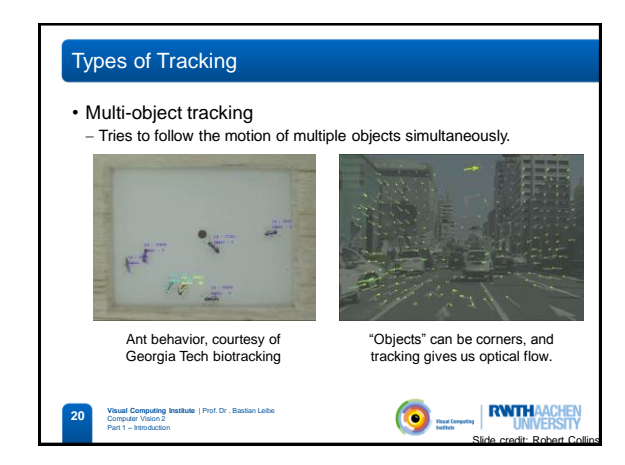

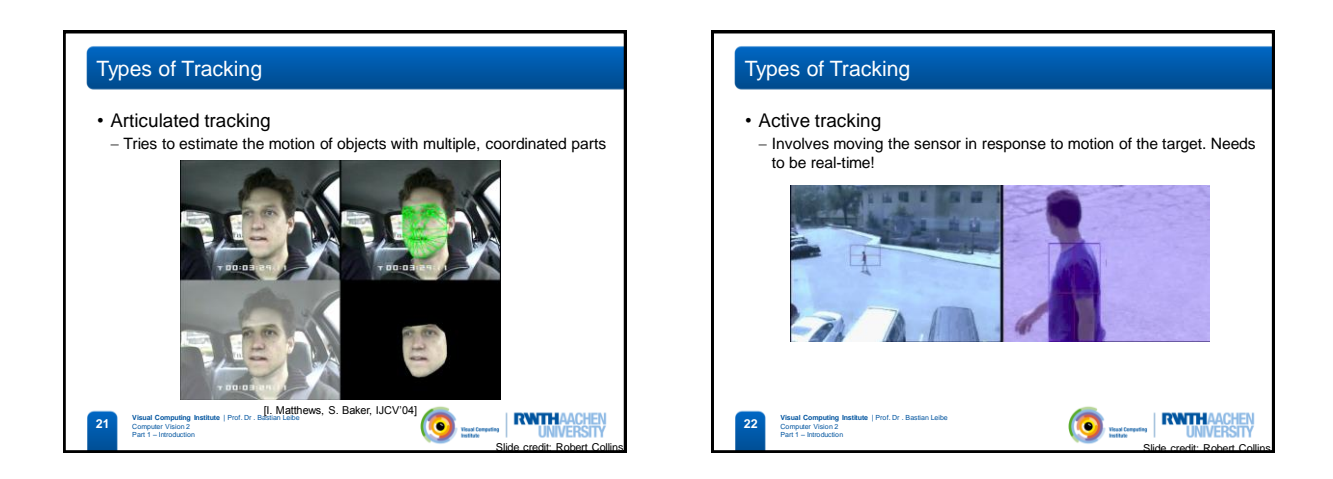

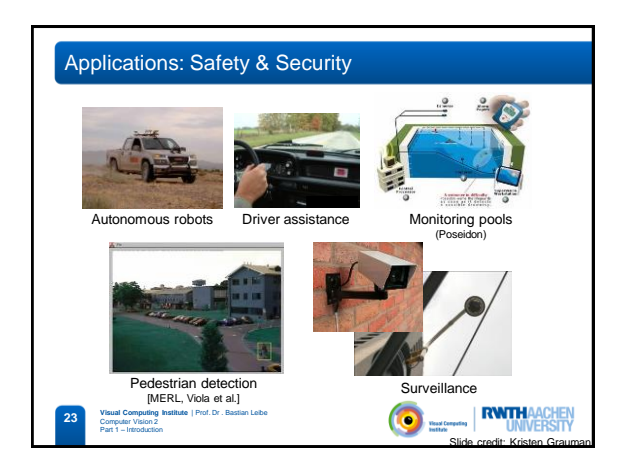

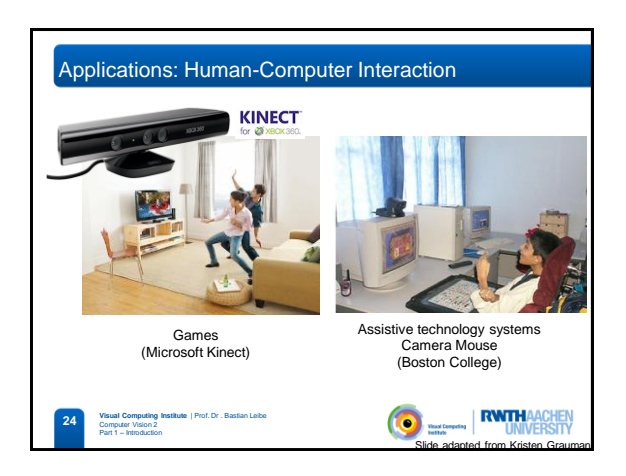

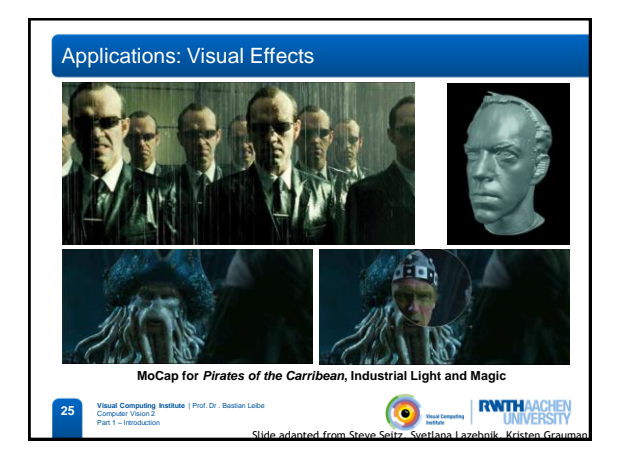

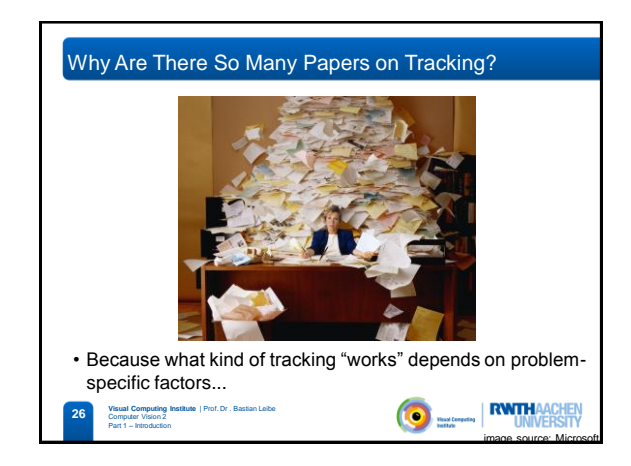

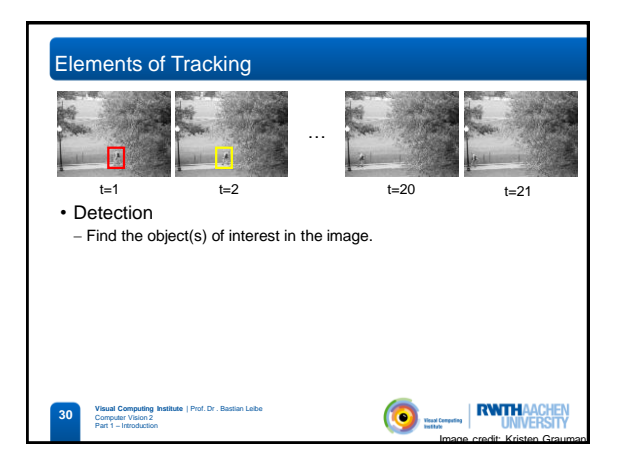

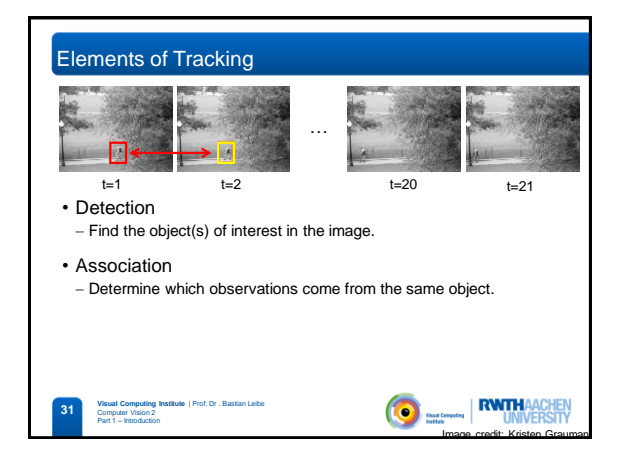

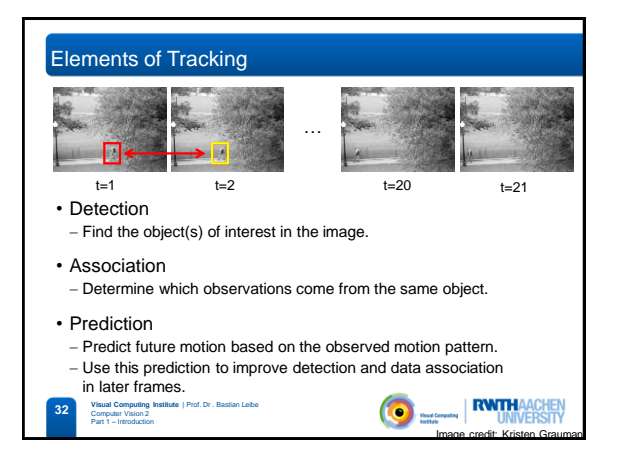

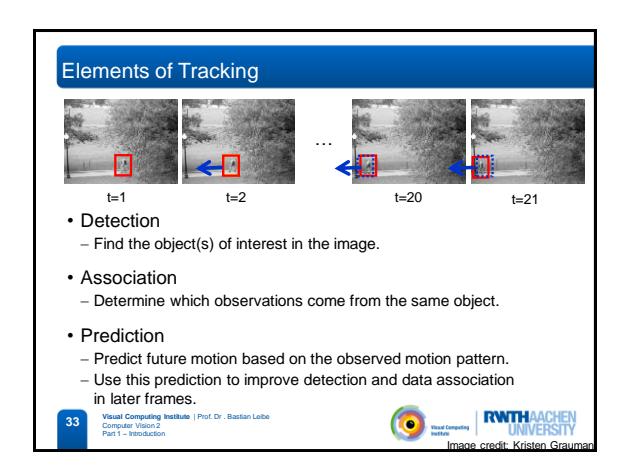

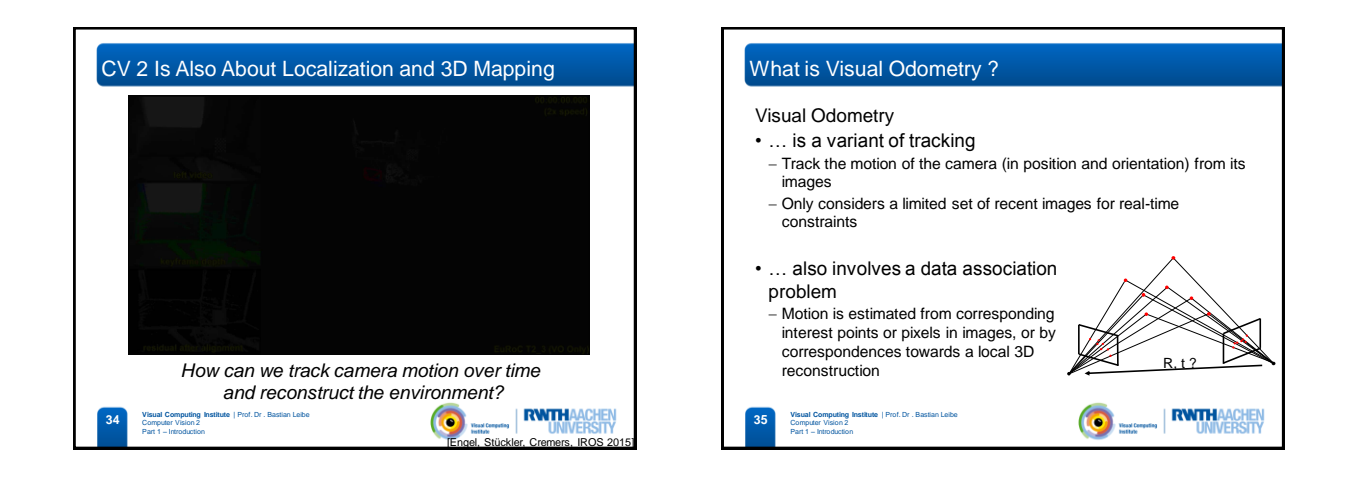

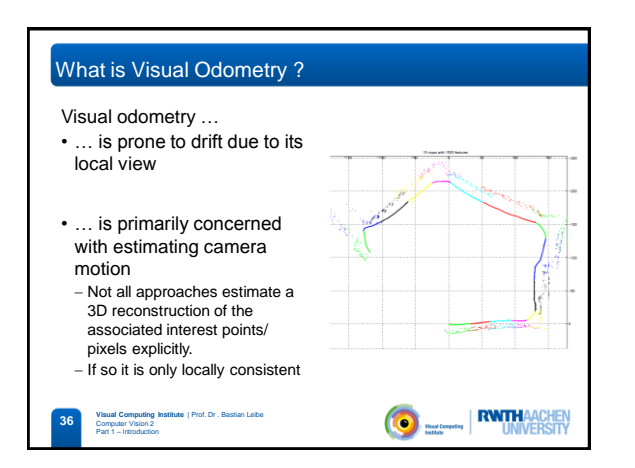

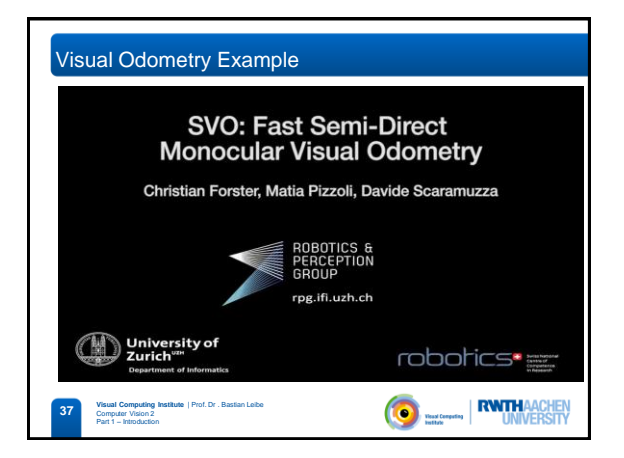

### What is Visual SLAM ?

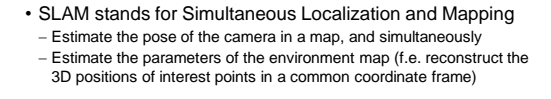

• Loop-closure: Revisiting a place allows for drift compensation - How to detect?

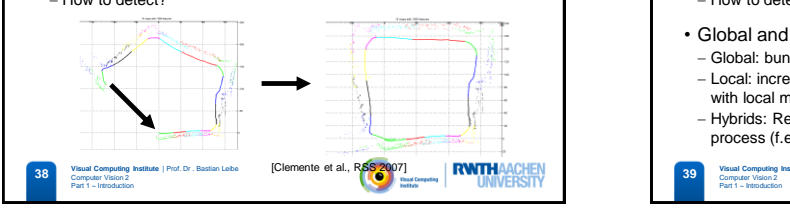

# What is Visual SLAM ? • SLAM stands for Simultaneous Localization and Mapping - Estimate the pose of the camera in a map, and simultaneously Estimate the parameters of the environment map (f.e. reconstruct the 3D positions of interest points in a common coordinate frame)

- Loop-closure: Revisiting a place allows for drift compensation - How to detect?
- Global and local optimization methods

Computer Vision 2 Part 1 – Introduction

- Global: bundle adjustment, pose-graph optimization. Offline! Local: incremental tracking-and-mapping approaches, visual odometry with local maps. Online! Often designed for real-time.
- Hybrids: Real-time local SLAM + global optimization in a slower parallel process (f.e. LSD-SLAM)

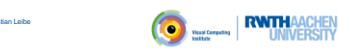

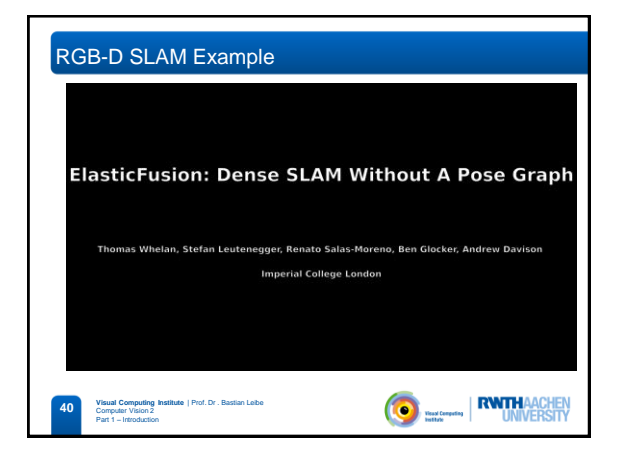

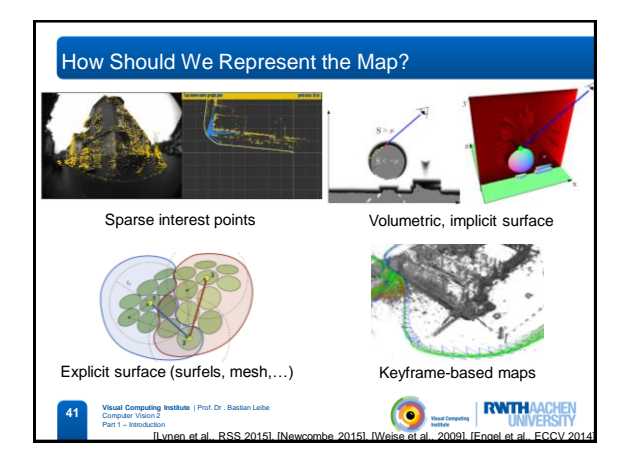

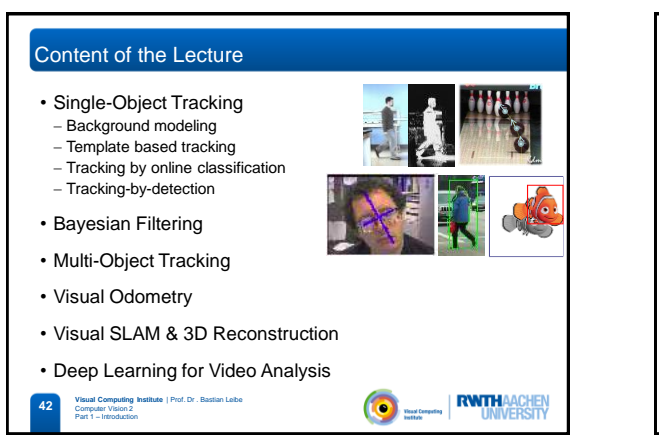

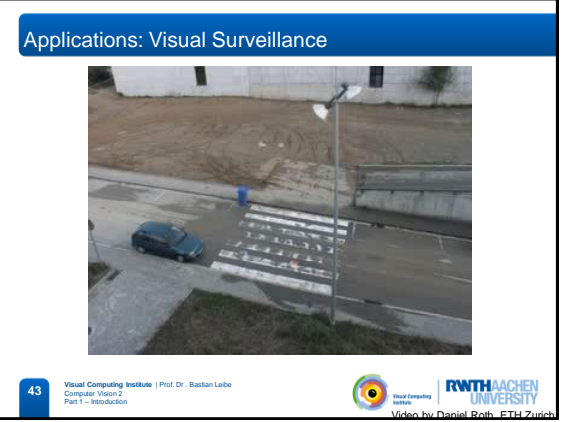

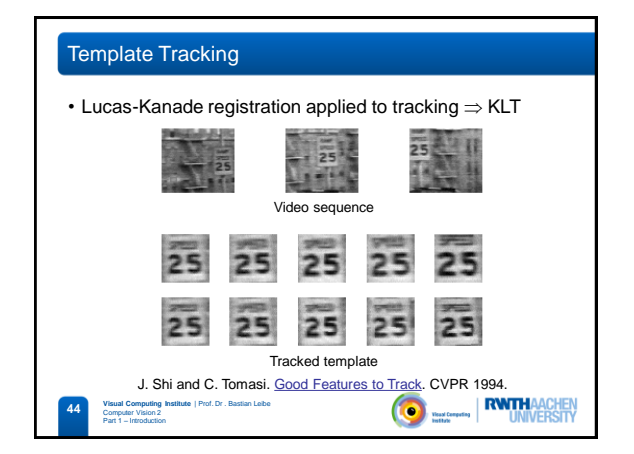

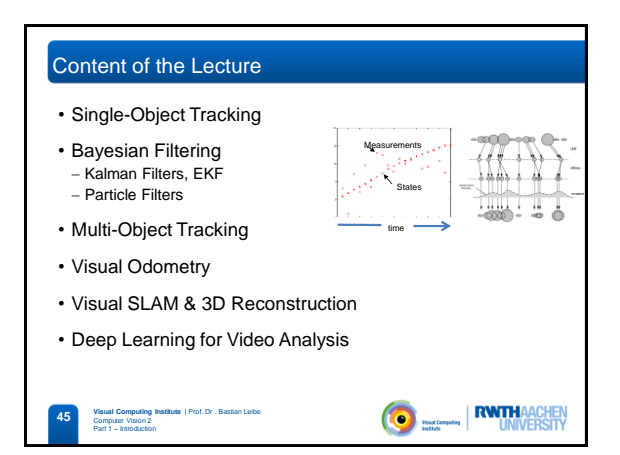

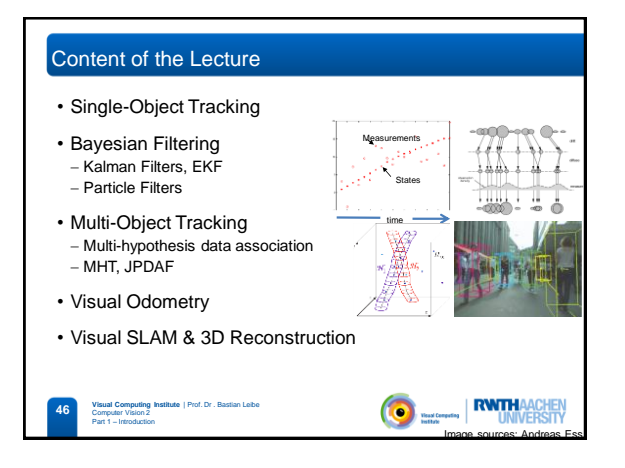

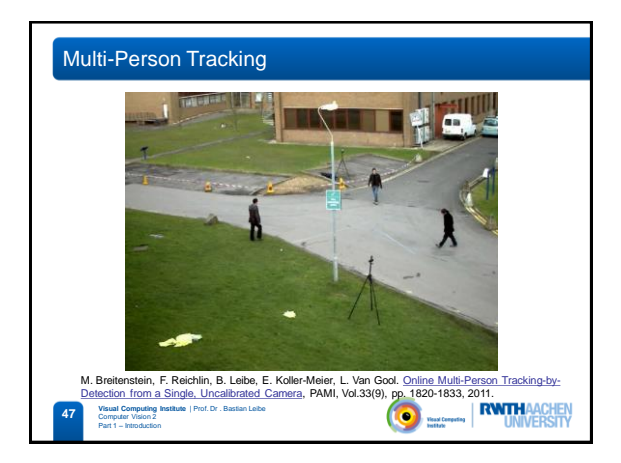

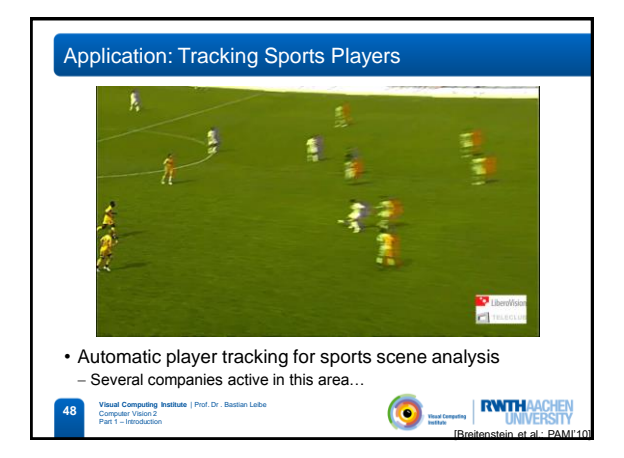

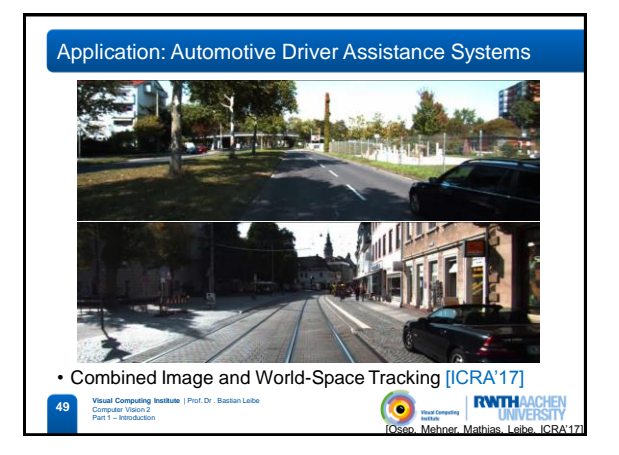

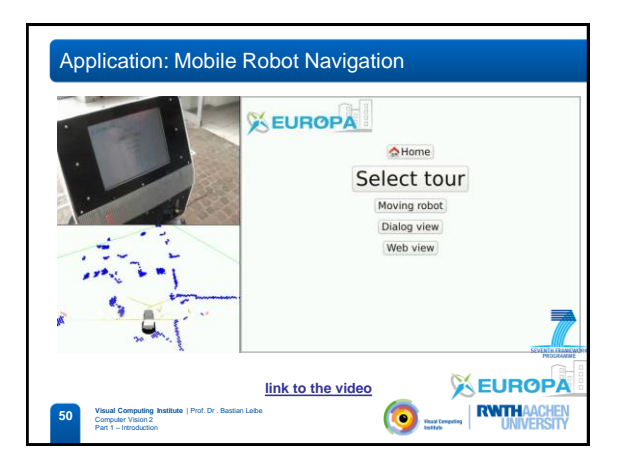

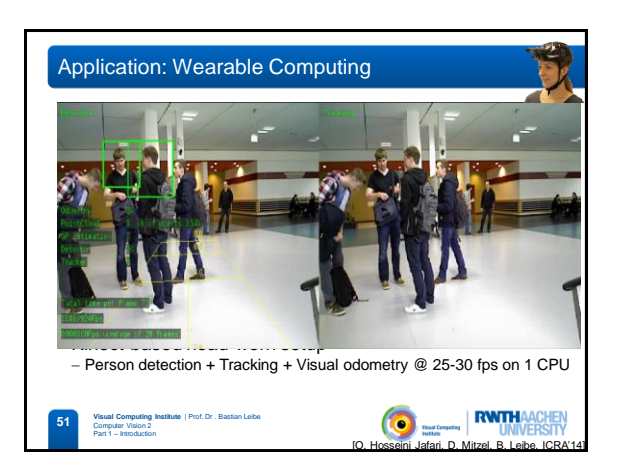

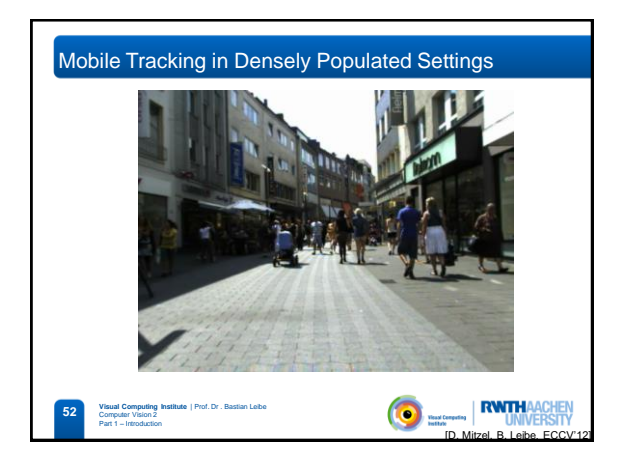

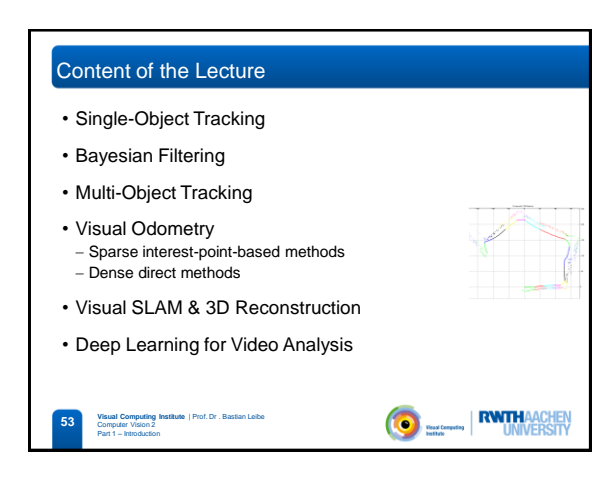

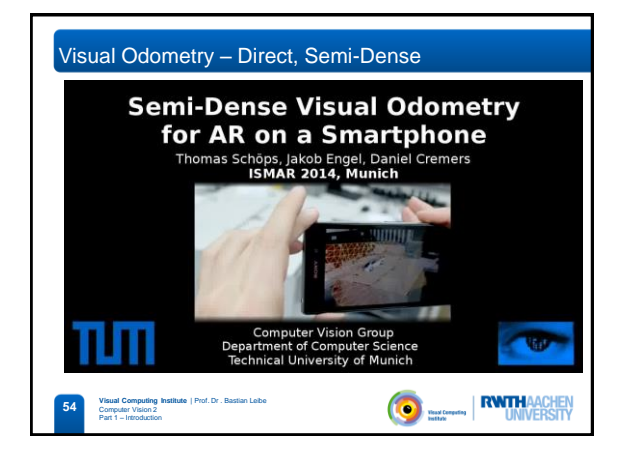

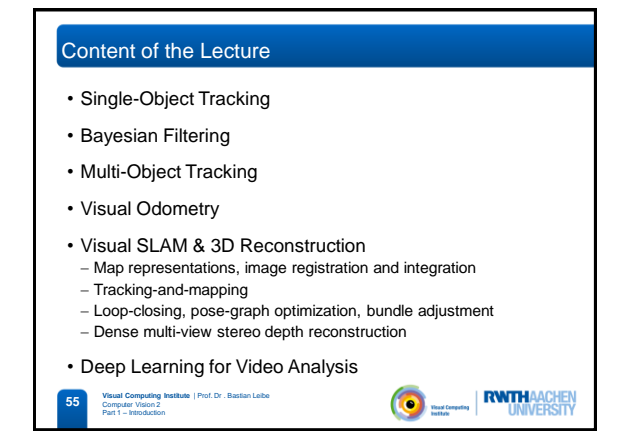

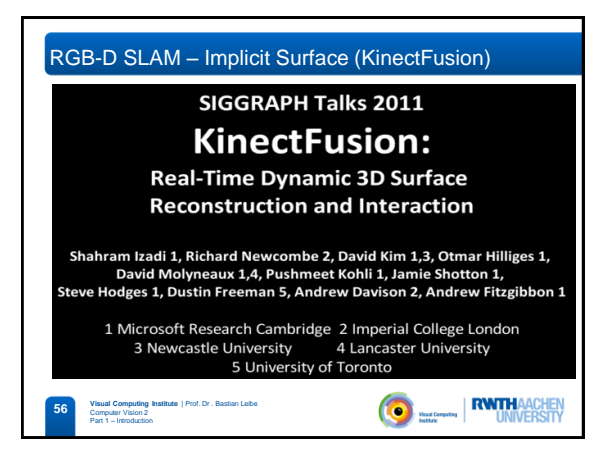

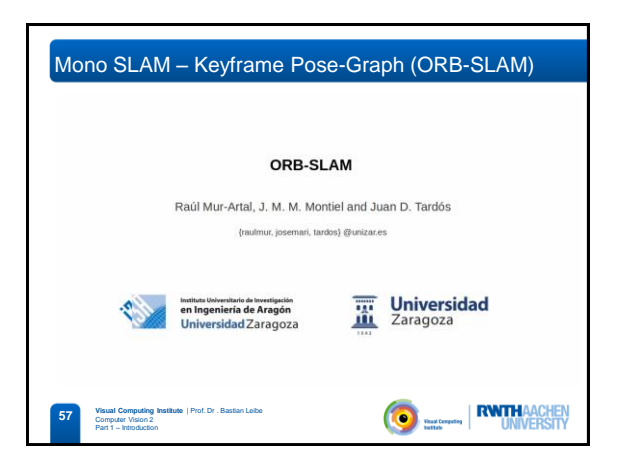

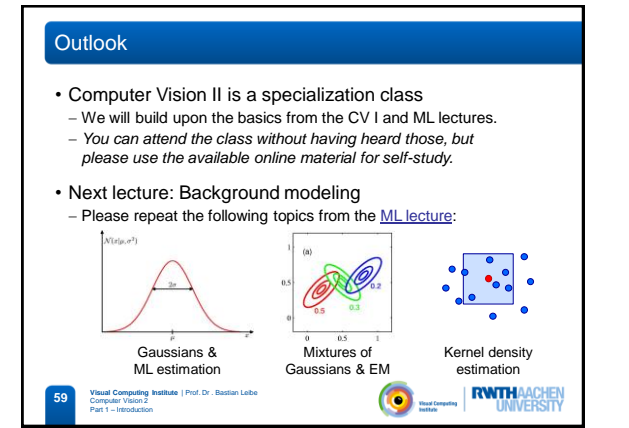

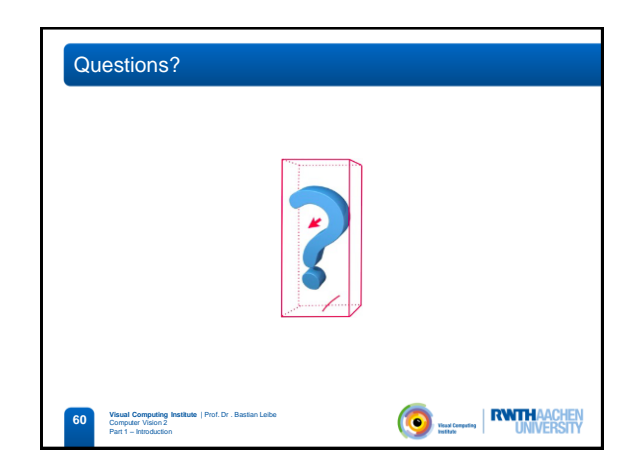